## **First impressions of Google Scholar Citations are good: it's easy to use and accurate**

by Blog Admin July 28, 2011

Last week we covered the [launch](http://blogs.lse.ac.uk/impactofsocialsciences/2011/07/21/google-scholar-citations-a-simple-way-for-academics-to-compute-citation-metrics-and-track-them-over-time/) of Google Scholar Citations, which is Google's attempt at producing a simple way for academics to compute citation metrics and track them over time. Currently in limited launch with only a very small number of exclusive users, Jane Tinkler and the LSE Impact team bring you a first look at Google *Scholar Citations, commenting on its advantages and limits.*

How does the not-quite launched Google Scholar Citations compare to other citation analysis sof tware? Well, I got the chance to find out and the quick verdict is that the new facility looks distinctly promising. The nice people from Google signed me up so that the LSE Impacts team could assess how Citations is shaping up. When I logged in, I was asked to provide an institutional email for verification (as opposed to my gmail email that I had to provide to get access to the sof tware). I then was asked to provide a prompt on my research area.

The next screen already seemed to have grouped publications linked to my surname and I was given two options: one set of publications that were by me and another set by a different J Tinkler who seemed to be writing mainly in the medical sciences. I selected the correct set of publications and my profile was created (see image below). I then added a photo and also enabled my [prof](http://scholar.google.co.uk/citations?user=RjEZq48AAAAJ&hl=en) ile to be publicly available.

## **My new public profile on Google Scholar Citations**

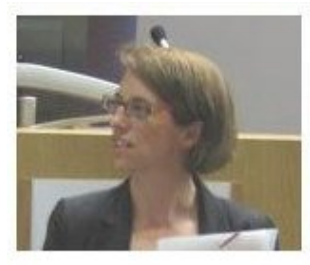

## **Jane Tinkler**

LSE Public Policy Group, London School of Economics social sciences Verified email at Ise.ac.uk

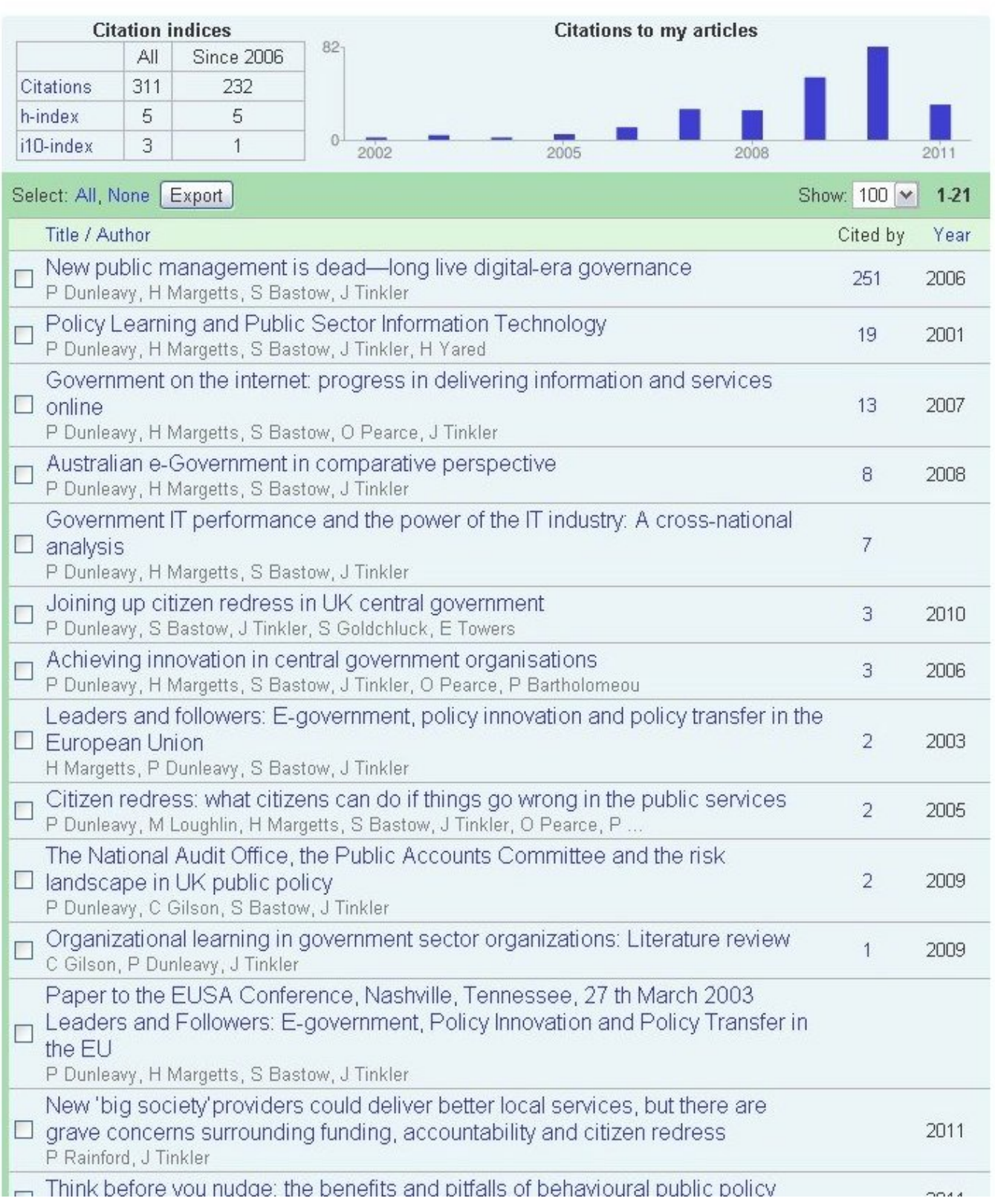

As you can see the profile lists all of your publications, with the most cited ones first, gives the number of cites, and the year of publication. It also calculates my h-index score and a new score, my i-10 index (the

number of publications with at least 10 citations).

The layout is clear, easy to follow and the inclusion of the photo capability and the graph of cites by year are very nice touches. It would be easy to remove items that are incorrectly included and the notes pages highlight that it is possible to add ref erences that should be linked to me but are not currently.

In Scholar, as opposed to traditional citation databases like Web of Knowledge, all types of publication are included: journal articles, books, conference papers and blog posts. For my co-authored book though, the link runs through to a Google Scholar citation ref erence, rather than the much f uller Google Book listing. My recent blog posts are shown but only because these are deposited in the LSE's online research [resource](http://eprints.lse.ac.uk/), rather than being directly picked up via the British [Politics](http://blogs.lse.ac.uk/politicsandpolicy/) and Policy blog where they were first published.

When Citations is fully open, and other academics have also completed their profiles, it will be easy to link through to my co-authors. It will be interesting to see if this enables me to pick up some citation counts that have been only attributed to the lead author on a publication due to incorrect or shortened ref erencing.

So overall, the new facility looks as if it will be popular. It is simple, easy to read and many academics are going to want to build a prof ile in it.

## Related posts:

- 1. Google Scholar Citations: a way for [academics](http://blogs.lse.ac.uk/impactofsocialsciences/2011/07/21/google-scholar-citations-a-simple-way-for-academics-to-compute-citation-metrics-and-track-them-over-time/) to compute citation metrics and track them over time
- 2. Why 'Publish or Perish' has the edge over Google Scholar and Scopus when it comes to finding out how your work is used by other [academics](http://blogs.lse.ac.uk/impactofsocialsciences/2011/05/26/why-publish-or-perish-has-the-edge-over-google-scholar/)
- 3. How to use Harzing's 'Publish or Perish' sof tware to assess citations a [step-by-step](http://blogs.lse.ac.uk/impactofsocialsciences/2011/07/27/how-to-use-harzings-publish-or-perish-software-to-assess-citations-a-step-by-step-guide/) guide
- 4. Your [essential](http://blogs.lse.ac.uk/impactofsocialsciences/2011/06/17/how-to-use-google-book/) 'how-to' guide to using Google Books
- 5. A recipe ripe for success: why Google+ will work for Higher [Education](http://blogs.lse.ac.uk/impactofsocialsciences/2011/07/21/why-google-will-work-for-higher-ed/)